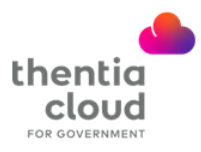

## **How to Renew a License**

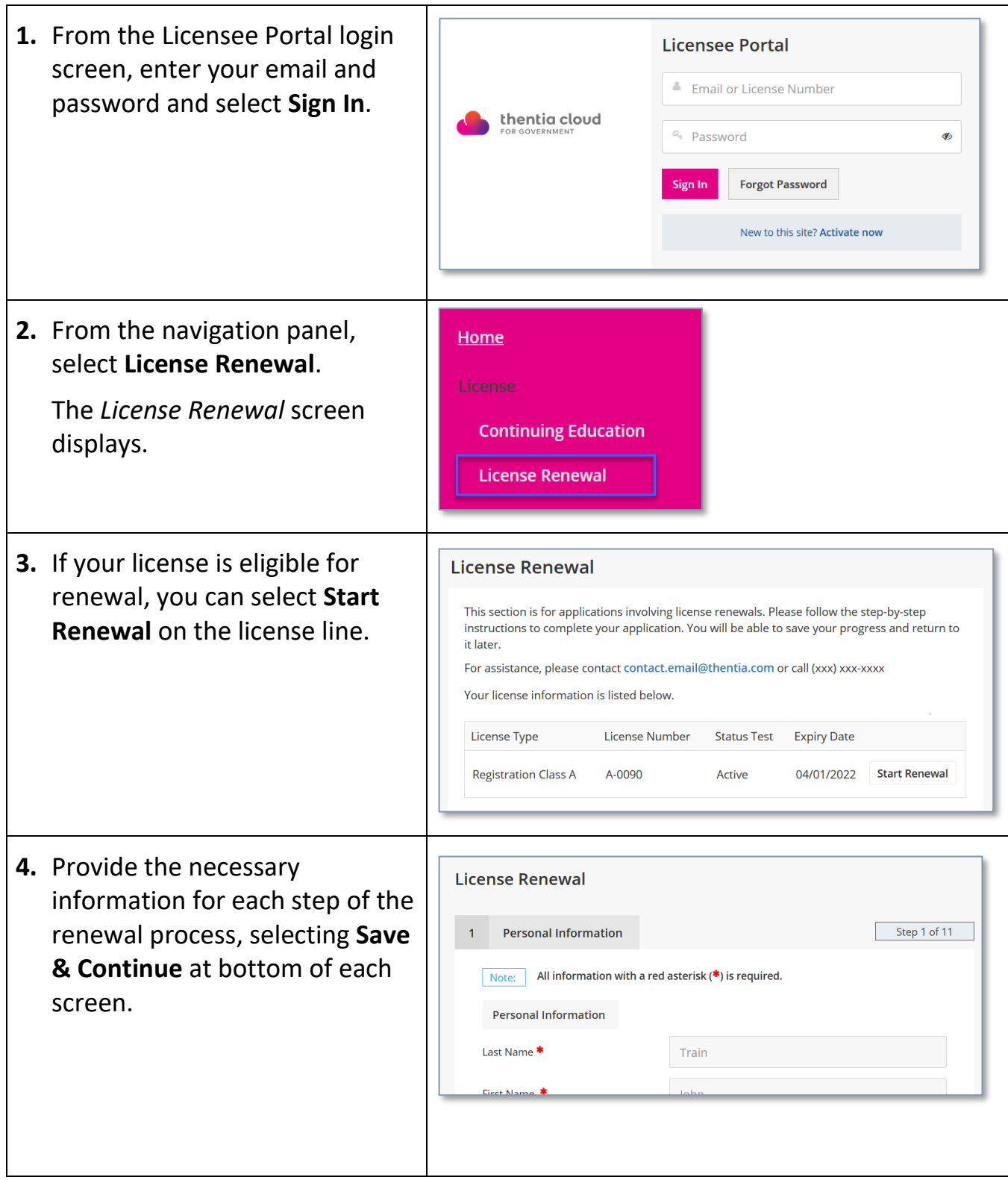